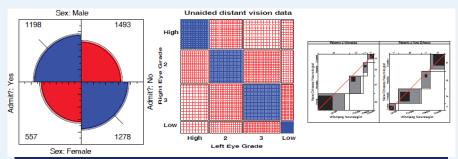

# Two-way tables Independence & association

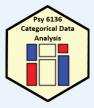

# Michael Friendly Psych 6136

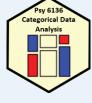

http://friendly.github.io/psy6136

#### by two discrete variables, A & B

Special cases:

• 2 × 2 tables: two binary factors (e.g., gender, admitted?, died?, ...)

Two-way tables: Overview

Two-way frequency tables are a convenient way to represent a dataset cross-classified

•  $2 \times 2 \times k$  tables: a collection of  $2 \times 2s$ , stratified by another variable

•  $r \times c$  tables

r × c tables, with ordered factors

#### Questions:

Are A and B statistically independent? (vs. associated)

• If associated, what is the strength of association?

• Measures:  $2 \times 2$ — odds ratio;  $r \times c$ — Pearson  $\chi^2$ , LR  $G^2$ 

• How to understand the pattern or nature of association?

#### Methods

- The methods discussed this week are generally simple non-parametric or randomization methods
- There is no underlying formal model with parameters
- Hypothesis tests based on some test statistic:
  - Pearson X<sup>2</sup>
  - Odds ratio
  - Cohen's κ
- p-values, confidence intervals based on
  - Large sample theory:  $X^2 \sim \chi^2$  as  $N \rightarrow \infty$
  - Permutation or simulation distributions

# 2 × 2 Example: Berkeley admissions

Table: Admissions to Berkeley graduate programs

|         | Admitted | Rejected | Total | % Admit | Odds(Admit) | -          |
|---------|----------|----------|-------|---------|-------------|------------|
| Males   | 1198     | 1493     | 2691  | 44.52   |             | odds ratio |
| Females | 557      | 1278     | 1835  | 30.35   | 0.437       | (θ) € 1.84 |
| Total   | 1755     | 2771     | 4526  | 38.78   | 0.633       |            |

#### Males were nearly twice as likely to be admitted

- Is there an association between gender & admission?
- If so, is this evidence for gender bias?
- How to measure strength of association?
- How to test for significance?
- How to visualize?

#### **UCBAdmissions** data

In R, the data is contained in UCBAdmissions, a 2 x 2 x 6 table for 6 deparatments. We collapse over department

Association in 2 x 2 table can be measured by the odds ratio ( $\theta$ ): odds of admission for males vs. females

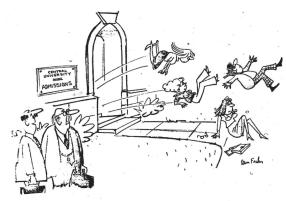

"YES, ON THE SURFACE IT WOULD APPEAR TO BE SEX-BIAS BUT LET US ASK THE FOLLOWING QUESTIONS..."

#### Questions:

- How to analyze these results? What tests for odds ratio?
- How to visualize & interpret?
- Does it matter that we collapsed over Department?

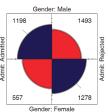

5

# r × c Example: Hair color, eye color

Data from 592 students in a statistics class

Table: Hair-color eye-color data

| Eye   | Hair Color |       |     |       |       |  |  |  |  |
|-------|------------|-------|-----|-------|-------|--|--|--|--|
| Color | Black      | Brown | Red | Blond | Total |  |  |  |  |
| Brown | 68         | 119   | 26  | 7     | 220   |  |  |  |  |
| Blue  | 20         | 84    | 17  | 94    | 215   |  |  |  |  |
| Hazel | 15         | 54    | 14  | 10    | 93    |  |  |  |  |
| Green | 5          | 29    | 14  | 16    | 64    |  |  |  |  |
| Total | 108        | 286   | 71  | 127   | 592   |  |  |  |  |

- Is there an association between hair color and eye color?
- How to measure strength of association?
- How to test for significance?
- How to visualize?
- How to understand the pattern (nature) of association?

### HairEyeColor data

In R, the dataset is HairEyeColor, a 4 x 4 x 2 table: Hair x Eye x Sex. For now, collapse over sex.

```
> data(HairEyeColor)
> HEC <- margin.table(HairEyeColor, 2:1)</pre>
```

Association can be tested by the standard Pearson  $\chi^2$  test. Details later

Or, as a loglinear model for independence Formula:  $^{\sim}$  A + B = A  $\perp$  B

### HairEyeColor data

vcd::assocstats() collects tests and measures in a convenient summary

For 3+ way tables, it gives the results for the strata defined by all last dimensions

```
$`Sex:Female`

X^2 df P(> X^2)

Likelihood Ratio 112.23 9 0

Pearson 106.66 9 0

Phi-Coefficient : NA

Contingency Coeff.: 0.504

Cramer's V : 0.337
```

### Simple plots for $r \times c$ tables

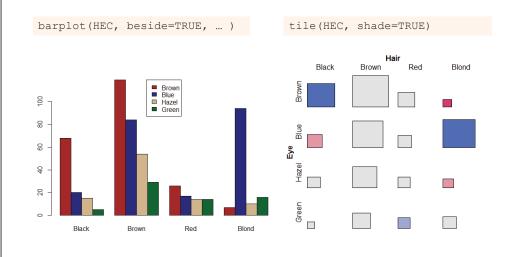

10

#### Ordered tables

r x c table with ordered categories: Mental health and Parents' SES categories

Table: Mental impairment and parents' SES

|     | Mental impairment |      |          |          |  |  |  |  |  |
|-----|-------------------|------|----------|----------|--|--|--|--|--|
| SES | Well              | Mild | Moderate | Impaired |  |  |  |  |  |
| 1   | 64                | 94   | 58       | 46       |  |  |  |  |  |
| 2   | 57                | 94   | 54       | 40       |  |  |  |  |  |
| 3   | 57                | 105  | 65       | 60       |  |  |  |  |  |
| 4   | 72                | 141  | 77       | 94       |  |  |  |  |  |
| 5   | 36                | 97   | 54       | 78       |  |  |  |  |  |
| 6   | 21                | 71   | 54       | 71       |  |  |  |  |  |

- Mental impairment is the response, SES is a predictor
- How to measure strength of association?
- How to understand the pattern of association?
- How to take ordinal nature of variables into account?

# Mental data: Association

The data is contained in vcdExtra::Mental, a frequency data frame

```
> data(Mental, package="vcdExtra")
> str(Mental)
'data.frame': 24 obs. of 3 variables:
$ ses : Ord.factor w/ 6 levels "1"<"2"<"3"<"4"<..: 1 1 1 1 2 2 2 2 2 3 ...
$ mental: Ord.factor w/ 4 levels "Well"<"Mild"<..: 1 2 3 4 1 2 3 4 1 2 ...
$ Freq : int 64 94 58 46 57 94 54 40 57 105 ...</pre>
```

Convert to a contingency table using xtabs(), and test association

```
> mental.tab <- xtabs(Freq ~ ses + mental, data=Mental)
> chisq.test(mental.tab)

Pearson's Chi-squared test

data: mental.tab
X-squared = 46, df = 15, p-value = 5e-05
```

#### Mental data: Ordinal tests

For ordinal factors, more powerful (focused) tests are available with Cochran-Mantel-Haenszel tests in vcdExtra::CMHtest()

χ2 / df shows why ordered tests are more powerful

```
> xx <- CMHtest(mental.tab)
> xx$table[,"Chisq"] / xx$table[,"Df"]
    cor rmeans cmeans general
37.16  8.06  13.56  3.06
```

#### Table notation

|       | Col             |                 |                        |
|-------|-----------------|-----------------|------------------------|
| Row   | 1               | 2               | Total                  |
| 1     | n <sub>11</sub> | n <sub>12</sub> | <i>n</i> <sub>1+</sub> |
| 2     | n <sub>21</sub> | $n_{22}$        | $n_{2+}$               |
| Total | n <sub>+1</sub> | n <sub>+2</sub> | n <sub>++</sub>        |

| Gender | Admit | Reject | Tot  |
|--------|-------|--------|------|
| Male   | 1198  | 1493   | 2691 |
| Female | 557   | 1278   | 1835 |
| Total  | 1755  | 2771   | 4526 |

- $N = \{n_{ii}\}$  are the observed frequencies.
- + subscript means sum over: row sums:  $n_{i+}$ ; col sums:  $n_{+j}$ ; total sample size:  $n_{++} \equiv n$
- Similar notation for:
  - Cell joint population probabilities:  $\pi_{ii}$ ; also use  $\pi_1 = \pi_{1+}$  and  $\pi_2 = \pi_{2+}$
  - Population marginal probabilities:  $\pi_{i+}$  (rows),  $\pi_{+i}$  (cols)
  - Sample proportions: use  $p_{ii} = n_{ii}/n$ , etc.

13

14

#### Independence

Two categorical variables, A and B are statistically independent when:

The conditional distributions of B given A are the same for all levels of A

$$\pi_{1j}=\pi_{2j}=\cdots=\pi_{rj}$$

Joint cell probabilities are the product of the marginal probabilities

$$\pi_{ij} = \pi_{i+}\pi_{+j}$$

For 2 x 2 tables, this gives rise to tests and measures based on:

- Difference in row/col marginal probabilities: Test  $H_0: \pi_1 = \pi^2$
- Odds ratio,  $\hat{\theta} = (n_{11} / n_{12}) / (n_{21} / n_{22})$ . Test  $H_0: \theta = 1$
- Standard x2 test is for largish n
- Small samples: Fisher's exact test, or simulation / permutation tests

# Independence: Example

A contrived example, where I generate cell frequencies as the product of row and column marginal totals:  $n_{ij} = n_{i+} x n_{+j}$ 

Outer product:

### Independence: Example

- The row proportions of party are the same for each educ group.
- The col proportions of educ are the same for each party

| > pro | op.ta | able(tabl | le, 1) |
|-------|-------|-----------|--------|
|       | NDP   | Liberal   | Cons   |
| Low   | 0.2   | 0.5       | 0.3    |
| Med   | 0.2   | 0.5       | 0.3    |
| High  | 0.2   | 0.5       | 0.3    |

| > pro | op.tak | ole(table | e, 2) |
|-------|--------|-----------|-------|
|       | NDP    | Liberal   | Cons  |
| Low   | 0.25   | 0.25      | 0.25  |
| Med   | 0.50   | 0.50      | 0.50  |
| High  | 0.25   | 0.25      | 0.25  |

#### So, the X^2 is exactly zero, and measures of strength are zero

17

### Independence: Arthritis data

In the Arthritis data, people are classified by Sex, Treatment and Improved. Are Treatment and Improved independent?

- ullet ightarrow row proportions are the same for Treated and Placebo
- ullet ightarrow cell frequencies  $\sim$  row total imes column total

But, more people given the Placebo show no improvement; more people Treated show marked improvement

18

### Independence: Arthritis data

If Treatment and Improved were independent, frequencies ~ row x col margins

These are the expected frequencies, under independence; but for the data:

```
Pearson \( \chi^2 \)

Pearson's Chi-squared test \chi^2_{(r-1)\times(c-1)} = \sum_{i,j} \frac{(O_{ij} - E_{ij})^2}{E_{ij}} = \sum_{i} d_{ij}^2
data: arth.tab

X-squared = 13.1, df = 2, p-value = 0.0015
```

#### Sampling models: Poisson, Binomial, Multinomial

Subtle distinctions arise concerning whether the row and/or margins are fixed by design or random

- Poisson: each n<sub>ij</sub> is regarded as an independent Poisson variate; nothing fixed
- Binomial: each row (or col) is regarded as an independent binomial dist<sup>n</sup>, with one fixed margin (group total), other random (response)
- Multinomial: only the total sample size,  $n_{++}$ , is fixed; frequencies  $n_{ij}$  are classified by A and B
- Makes a difference in how hypothesis tests are justified & explained
- Happily, for most inferential methods, ≈ same results are obtained under the three sampling models

Q: what is an appropriate sampling model for the UCB admissions data? For hair-eye color? For the mental impairment data?

#### Odds and odds ratios

For a binary response where  $\pi = Pr(success)$ , the **odds** of a success is

$$odds = \frac{\pi}{1 - \pi} .$$

- Odds vary multiplicatively around 1 ("even odds",  $\pi = \frac{1}{2}$ )
- Taking logs, the log(odds), or *logit* varies symmetrically around 0,

$$logit(\pi) \equiv log(odds) = log\left(\frac{\pi}{1-\pi}\right)$$
.

```
> p < -c(0.05, .1, .25, .50, .75, .9, .95)
> odds <- p / (1-p)
> logodds <- log(odds)
> (odds.df <- data.frame(p, odds, logodds))</pre>
          odds logodds
                -2.94
1 0.05 0.0526
2 0.10 0.1111
                -2.20
3 0.25 0.3333
                -1.10
4 0.50 1.0000
                  0.00
5 0.75 3.0000
                  1.10
6 0.90 9.0000
                  2.20
7 0.95 19.0000
                  2.94
```

### Log odds

plot(logodds, p, type='b', xlab="log odds", ylab="Probability", ...)
abline(lm(p ~ logodds, subset=(p>=.2 & p<=.8)), col="blue")</pre>

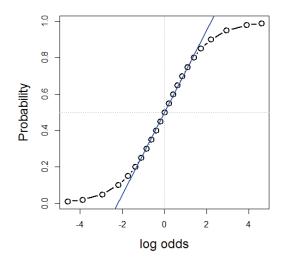

Symmetric around  $\pi = \frac{1}{2}$ :  $logit(\pi) = - logit(1 - \pi)$ 

Fairly linear in the middle,  $0.2 \pi 0.8$ 

The logit transformation of probability is the basis for logistic regression

(An alternative, the cumulative normal,  $^{-1}(\pi)$ , gives rise to probit regression)

22

#### Odds ratio

For two groups, with probabilities of success  $\pi_1, \pi_2$ , the *odds ratio*,  $\theta$ , is the ratio of the odds for the two groups:

odds ratio 
$$\equiv \theta = \frac{\text{odds}_1}{\text{odds}_2} = \frac{\pi_1/(1-\pi_1)}{\pi_2/(1-\pi_2)} = \frac{\pi_{11}/\pi_{12}}{\pi_{21}/\pi_{22}} = \frac{\pi_{11}\pi_{22}}{\pi_{12}\pi_{21}}$$

- $\theta = 1 \implies \pi_1 = \pi_2 \implies$  independence, no association
- Same value when we interchange rows and columns (transpose)
- Sample value,  $\widehat{\theta}$  obtained using  $n_{ij}$ .

More convenient to characterize association by *log odds ratio*,  $\psi = \log(\theta)$  which is symmetric about 0:

$$\log \text{ odds ratio} \equiv \psi = \log(\theta) = \log\left[\frac{\pi_1/(1-\pi_1)}{\pi_2/(1-\pi_2)}\right] = \log \mathrm{it}(\pi_1) - \log \mathrm{it}(\pi_2) \ .$$

# Odds ratio: Inference & hypothesis tests

Symmetry of the distribution of the log odds ratio  $\psi = \log(\theta)$  makes it more convenient to carry out tests independence as tests of  $H_0: \psi = \log(\theta) = 0$  rather than  $H_0: \theta = 1$ 

• 
$$z = \log(\widehat{\theta}) / SE(\log(\theta)) \sim N(0, 1)$$

$$SE(\log(\theta)) = \sqrt{\Sigma_{ij} n_{ij}^{-1}}$$

vcd::oddsratio() has option, log=, TRUE by default
The summary() method calculates z tests

```
> summary(oddsratio(UCB))
z test of coefficients:

Estimate Std. Error z value Pr(>|z|)
Male:Female/Admitted:Rejected 0.6104 0.0639 9.55 <2e-16 ***
---
Signif. codes: 0 `***' 0.001 `**' 0.01 `*' 0.05 `.' 0.1 ` ' 1
```

#### Odds ratio: Confidence intervals

Results should be reported with confidence intervals, either for the odds ratio,  $\theta$ , or for log( $\theta$ )

#### Summary in words:

For the Berkeley admissions data:

- The Pearson  $\chi^2$  test of association between Gender and Admission was highly significant,  $\chi_1^2 = 91.6$ , p < .0001
- This corresponded to an odds ratio of admission for Males vs. Females of  $\theta$  = 1.84 (CI: 1.62, 2.09), meaning that overall, males were 84% more likely to be admitted
- On the scale of log odds,  $\psi = \log(\theta)$ , the estimate was  $\psi = 0.610$  (CI: 0.485, 0.736), meaning a significant positive association between Gender(Male) and admission.

Small sample size

- Pearson χ² and LR G² tests are valid when most expected frequencies
- Otherwise, use Fisher's exact test or simulated p-values

Example: Cholesterol diet and heart disease

26

### Small sample size

The standard Pearson  $\chi^2$  test is not significant For 2 x 2 tables with small n, a correction |O-E| - ½ is standardly applied

> chisq.test(fat)

Pearson's Chi-squared test with Yates' continuity correction

data: fat

X-squared = 3.19, df = 1, p-value = 0.074

Yet, we get a warning

Warning message:

In chisq.test(fat): Chi-squared approximation may be incorrect

# Small sample size: Simulation

A Monte-Carlo method uses simulation to calculate a p-value

This method repeatedly samples cell frequencies from tables with the same margins, and calculates a  $\chi^2$  for each. The *p*-value compares the observed  $X^2$  to distribution in the simulations.

The  $\chi^2$  test is now significant.

### Small sample size: Fisher exact test

Fisher's exact test: calculates probability for all  $2 \times 2$  tables with odds ratio as or more extreme than that in the data, keeping the margins fixed.

The p-value is similar to that obtained using simulation.

Fisher's test is available for larger  $r \times c$  tables, but the method gets computationally intensive as r \* c increases

### Visualizing: fourfold plots

fourfold(UCB, std="ind.max") # maximum frequency

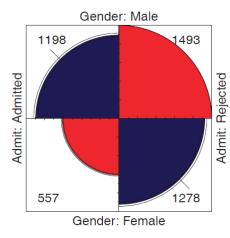

Friendly (1994a):

- Fourfold display: area  $\sim$  frequency,  $n_{ii}$
- Color: blue (+), red(−)
- This version: Unstandardized
- Odds ratio: ratio of products of blue / red cells

29

#### 30

32

# Visualizing: fourfold plots

fourfold(UCB) #standardize both margins

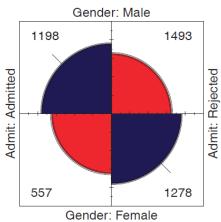

#### Better version:

- Standardize to equal row, col margins
- Preserves the odds ratio
- Confidence bands: significance of odds ratio
- If don't overlap  $\implies \theta \neq 1$

#### Cholesterol data

fourfold(fat)

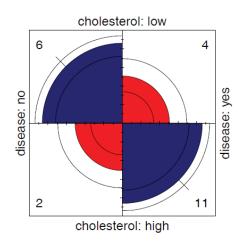

#### Stratified tables: $2 \times 2 \times k$

The UC Berkeley data was obtained from 6 graduate departments

| <pre>&gt; ftable(addmargins(UCBAdmissions, 3))</pre> |      |       |     |     |     |     |      |  |  |
|------------------------------------------------------|------|-------|-----|-----|-----|-----|------|--|--|
|                                                      | Dept | A B   | С   | D   | E   | F   | Sum  |  |  |
| Admit Gende                                          | er   |       |     |     |     |     |      |  |  |
| Admitted Male                                        | 51   | 2 353 | 120 | 138 | 53  | 22  | 1198 |  |  |
| Fema                                                 | le 8 | 9 17  | 202 | 131 | 94  | 24  | 557  |  |  |
| Rejected Male                                        | 31   | 3 207 | 205 | 279 | 138 | 351 | 1493 |  |  |
| Fema                                                 | le 1 | 9 8   | 391 | 244 | 299 | 317 | 1278 |  |  |

#### **Questions:**

- Does the overall association between gender and admission apply in each department?
- Do men and women apply equally to all departments?
- Do departments differ in their rates of admission?

**Stratified analysis** tests association between a main factor and a response within the levels of control variable(s)

33

35

### Odds ratios by department

```
> summary (oddsratio (UCBAdmissions))
z test of coefficients:
  Estimate Std. Error z value Pr(>|z|)
   -1.052
               0.263 -4.00 6.2e-05
   -0.220
               0.438 -0.50
                                0.62
    0.125
               0.144
                     0.87
                                0.39
   -0.082
               0.150 -0.55
                                0.59
    0.200
               0.200
                     1.00
                                0.32
   -0.189
               0.305
                     -0.62
Signif. codes: 0 '***' 0.001 '**' 0.01 '*' 0.05 '.' 0.1 '' 1
```

- Odds ratio only significant,  $log(\theta) \neq 0$  for department A
- ❖ For dept. A, men are only exp(-1.05) = .35 times as likely to be admitted as women
- The overall analysis (ignoring department) is misleading: falsely assumes no association of {admission, department} and {gender, department}

34

### Stratified fourfold plots

Fourfold plots by department (intense shading where significant)

> fourfold(UCBAdmissions)

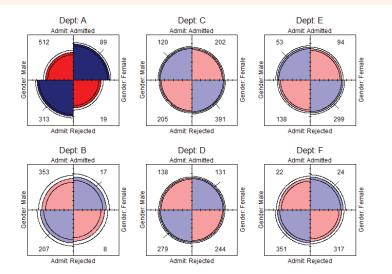

# Log odds ratio plot

Plot the log odds ratios with confidence limits

> plot(oddsratio(UCBAdmissions), cex=2, xlab="Department")

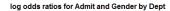

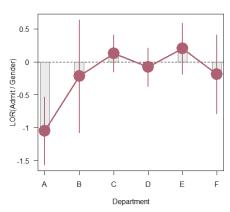

#### Stratified tables: Homogeneity of association

#### Questions:

- Are the k odds ratios all equal,  $\theta_1 = \theta_2 = ... = \theta_k$ ?
  - Woolf's test: vcd::woolftest()
- This is the same as the hypothesis of no three-way association
- If homogeneous, is the common odds ratio different from 1?
  - Mantel-Haenszel test: stats::mantelhaen.test()

The odds ratios differ across departments, so no sense testing their common value

# What happened at UC Berkeley?

Why do results collapsed over department disagree with the results by department?

#### Simpson's paradox

- Aggregate data are misleading because they falsely assume men and women apply equally in each field.
- But:
  - Large differences in admission rates across departments.
  - Men and women apply to these departments differentially.
  - Women applied in large numbers to departments with low admission rates.
- Other graphical methods can show these effects.
- (This ignores possibility of *structural bias* against women: differential funding of fields to which women are more likely to apply.)

37

38

#### Mosaic matrices

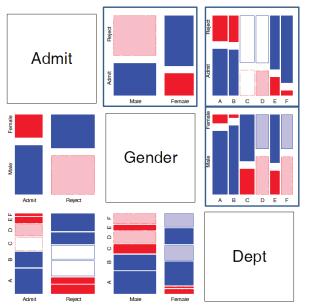

Scatterplot matrix analog for categorical data

All pairwise views
Small multiples → comparison

The answer: Simpson's Paradox

- Depts A, B were easiest
- Applicants to A, B mostly male
- ∴ Males more likely to be admitted overall

# r × c tables: Overall analysis

- Overall tests of association: assocstats (): Pearson chi-square and LR  $G^2$
- **Strength** of association:  $\phi$  coefficient, contingency coefficient (C), Cramer's V (0  $\leq$  V  $\leq$  1)

$$\phi^2 = \frac{\chi^2}{n}$$
,  $C = \sqrt{\frac{\chi^2}{n + \chi^2}}$ ,  $V = \sqrt{\frac{\chi^2/n}{\min(r - 1, c - 1)}}$ 

- For a 2  $\times$  2 table,  $V = \phi$ .
- (If the data table was collapsed from a 3+ way table, the two-way analysis may be misleading)

> assocstats(HEC)

$$X^2 df P(> X^2)$$

Likelihood Ratio 146.44 9 0 Pearson 138.29 9 0

Phi-Coefficient : NA Contingency Coeff:: 0.435 Cramer's V : 0.279

### r × c tables: Overall analysis

• The Pearson  $X^2$  and LR  $G^2$  statistics have the following forms:

$$X^{2} = \sum_{ij} \frac{(n_{ij} - \widehat{m}_{ij})^{2}}{\widehat{m}_{ij}} \qquad G^{2} = \sum_{ij} n_{ij} \log \left(\frac{n_{ij}}{\widehat{m}_{ij}}\right)$$

- Expected (fitted) frequencies under independence:  $\hat{m}_{ij} = n_{i+} n_{+i} / n_{++}$
- Each of these is a sum-of-squares of corresponding residuals
- Degrees of freedom: df = (r-1)(c-1) # independent residuals

Residuals, fitted values, test statistics returned by MASS::loglm()

Residuals and fitted values are obtained with "extractor" methods

# loglm() returns an object (mod) of class "loglm"

> fitted(mod)

Hair

Black Brown

11.7 30.9

Brown 40.1 106.3 26.39 47.2

39.2 103.9 25.79 17.0 44.9 11.15

Red Blond

Method functions, \*.loglm() include: residuals(), fitted(), anova(), summary() & various plot methods

#### Direct calculation of Pearson & LR χ<sup>2</sup>

```
> sum(res.P^2)  # Pearson chisq
[1] 138.29
> sum(res.LR^2)  # LR chisq
[1] 146.44
```

41

42

# Plots for two-way tables

Barplots are easy, but not often very useful. Why?

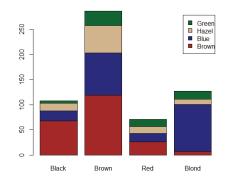

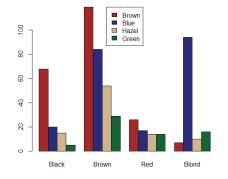

### Spine plots

Spine plots show the marginal proportions of one variable, and the conditional proportions of the other. Independence: cells align

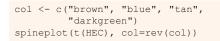

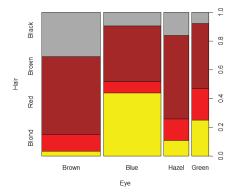

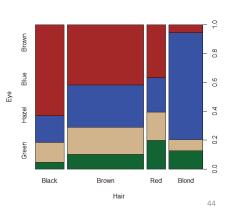

### Tile plots

Tile plots show a matrix of rectangular tiles, area ~ frequency.

They can be scaled to facilitate different types of comparisons: cells, rows, cols They can be shaded to show the sign & magnitude of residuals from independence

tile(HEC, shade=TRUE, legend=FALSE)

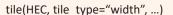

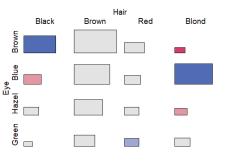

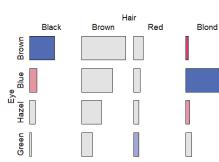

45

### Sieve diagrams

Visual metaphor:  $count \sim area$ 

- When row/col variables are independent,  $n_{ij} \approx \hat{m}_{ij} \sim n_{i+} n_{+i}$
- ⇒ each cell can be represented as a rectangle, with area = height × width ~ frequency, n<sub>ij</sub> (under independence)

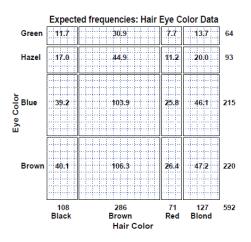

This display shows expected frequencies, m<sub>ij</sub>, as # boxes within each cell

Under independence, boxes all of the same size & equal density

Real sieve diagrams use # boxes = observed frequencies, n<sub>ii</sub>

46

# Sieve diagrams

- Height, width ∼ marginal frequencies, n<sub>i+</sub>, n<sub>+j</sub>
- $\implies$  Area  $\sim$  expected frequency,  $\hat{m}_{ij} \sim n_{i+} n_{+j}$
- Shading  $\sim$  observed frequency,  $n_{ij}$ , color:  $sign(n_{ij} \hat{m}_{ij})$ .
- $\Rightarrow$  Independence: Shown when density of shading is uniform.

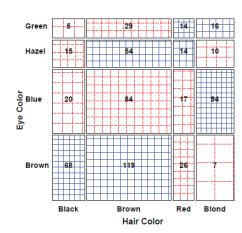

The rectangles have area ~ expected frequency

# boxes = observed frequency

 $n_{ij} > m_{ij} \rightarrow \text{greater density}$  $n_{ij} < m_{ij} \rightarrow \text{less density}$ 

# Sieve diagrams: Effect ordering

Permuting the rows / cols to make the pattern more coherent

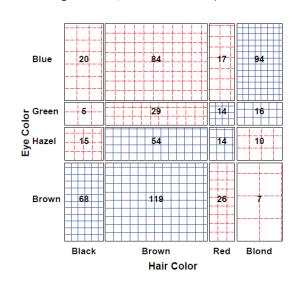

Here, I reordered the eye colors according to lightness

The opposite-corner pattern suggests an explanation for the association

### Sieve diagrams: Subtle patterns

Vision classification of 7477 women in Royal Ordnance factories: visual acuity grade in left & right eyes

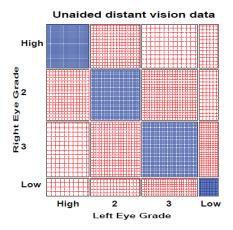

- The obvious association is apparent in the diagonal cells
- A more subtle pattern appears in the off-diagonal cells
- Analysis methods for square tables allow testing hypotheses beyond independence
  - Symmetry
  - Quasi-symmetry, ...

#### **Ordinal factors**

The standard Pearson  $\chi^2$  and LR G<sup>2</sup> give tests of general association, with (r-1) × (c-1) df

#### More powerful CMH tests:

- When either row or col levels are ordered, more specific CMH (Cochran– Mantel–Haentzel) tests which take order into account have greater power to detect ordered relations.
  - Use fewer df, so ordinal tests are more focused on detecting a particular "signal"
- This is similar to testing for linear trends in ANOVA
- Essentially, these assign scores to the categories & test for differences in row / col means, or non-zero correlation

49

50

# CMH tests for ordinal factors

Three types of CMH tests:

#### Non-zero correlation

- Use when both row and column variables are ordinal.
- CMH  $\chi^2 = (N-1)r^2$ , assigning scores (1, 2, 3, ...)
- most powerful for linear association

#### **Row/Col Mean Scores Differ**

- Use when only one variable is ordinal
- Analogous to the Kruskal-Wallis non-parametric test (ANOVA on rank scores)

#### **General Association**

- Use when both row and column variables are nominal.
- Similar to overall Pearson  $\chi^2$  and Likelihood Ratio  $G^2$ .

# Sample CMH profiles

#### Only general association:

|                |  |              |   |               |      | b3           |              |               |   |              |  |        | 1 | Mean |
|----------------|--|--------------|---|---------------|------|--------------|--------------|---------------|---|--------------|--|--------|---|------|
| a1<br>a2<br>a3 |  | 0<br>5<br>20 | 1 | 15<br>20<br>5 | <br> | 25<br>5<br>5 | <br> -<br> - | 15<br>20<br>5 | 1 | 0<br>5<br>20 |  | 5<br>5 | 5 | 3.0  |
|                |  |              |   |               |      | 35           |              |               |   |              |  | 16     | 5 |      |

#### Output:

| Cochran-1   | Mantel-Haenszel Statistics                                           | (Based      | on Table                 | Scores)                        |
|-------------|----------------------------------------------------------------------|-------------|--------------------------|--------------------------------|
| Statistic   | Alternative Hypothesis                                               | DF          | Value                    | Prob                           |
| 1<br>2<br>3 | Nonzero Correlation<br>Row Mean Scores Differ<br>General Association | 1<br>2<br>8 | 0.000<br>0.000<br>91.797 | 1.000<br>1.000<br><b>0.000</b> |

### Sample CMH profiles

#### Linear Association:

|                      |         |                     |     |          | b5    | Total    | Mean         |
|----------------------|---------|---------------------|-----|----------|-------|----------|--------------|
| a1<br>a2<br>a3<br>a4 | . 2     | 5  <br>  8  <br>  8 | . 8 | 8<br>  8 | 8   5 | 31<br>31 | 3.19<br>2.81 |
| Total                | +<br>17 | '                   |     |          | 17    | 124      |              |

#### Output:

| Cochran-M | Mantel-Haenszel Statistics | (Based | on Table | Scores) |
|-----------|----------------------------|--------|----------|---------|
| Statistic | Alternative Hypothesis     | DF     | Value    | Prob    |
| 1         | Nonzero Correlation        | 1      | 10.639   | 0.001   |
| 2         | Row Mean Scores Differ     | 3      | 10.676   | 0.014   |
| 3         | General Association        | 12     | 13.400   | 0.341   |

### Visualizing the association

The association here is U-shaped Only general association detects this

Higher levels of A are associated with lower levels of B

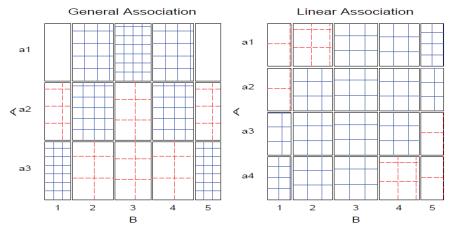

54

# Example: Mental health data

For the mental health data, both ses and mental are ordinal All tests are significant, but the nonzero correlation test, with 1 df has the smallest pvalue & largest χ2 / df

> CMHtest (mental.tab) Cochran-Mantel-Haenszel Statistics for ses by mental AltHypothesis Chisq Df Nonzero correlation 37.2 1 1.09e-09 both ordinal cor rmeans Row mean scores differ 40.3 5 1.30e-07 cols ordinal cmeans Col mean scores differ 40.7 3 7.70e-09 rows ordinal General association 46.0 15 5.40e-05 neither general

χ2 / df shows why ordered tests are more powerful

```
> xx <- CMHtest(mental.tab)
> xx$table[,"Chisq"] / xx$table[,"Df"]
    cor rmeans cmeans general
  37.16
          8.06
                13.56
```

### Observer agreement

- Inter-observer agreement often used as to assess reliability of a subjective classification or assessment procedure
  - → square table, Rater 1 x Rater 2
  - Levels: diagnostic categories (normal, mildly impaired, severely impaired)
- Agreement vs. Association: Ratings can be strongly associated without strong agreement
- Marginal homogeneity: Different frequencies of category use by raters affects measures of agreement
- Measures of Agreement:
  - Intraclass correlation: ANOVA framework— multiple raters!
  - Cohen's  $\kappa$ : compares the observed agreement,  $P_o = \sum p_{ii}$ , to agreement expected by chance if the two observer's ratings were independent,  $P_{c} = \sum p_{i+} p_{+i}$ .

$$\kappa = \frac{P_o - P_c}{1 - P_c}$$

#### Cohen's κ

#### Properties of Cohen's $\kappa$ :

- perfect agreement:  $\kappa = 1$
- minimum  $\kappa$  may be < 0; lower bound depends on marginal totals
- Unweighted  $\kappa$ : counts only diagonal cells (same category assigned by both observers).
- Weighted  $\kappa$ : allows partial credit for near agreement. (Makes sense only when the categories are *ordered*.)

#### Weights:

- Cicchetti-Alison (inverse integer spacing)
- Fleiss-Cohen (inverse square spacing)

|     | Integer | Weights |     | Fleiss-Cohen Weights |     |     |     |  |  |
|-----|---------|---------|-----|----------------------|-----|-----|-----|--|--|
| 1   | 2/3     | 1/3     | 0   | 1                    | 8/9 | 5/9 | 0   |  |  |
| 2/3 | 1       | 2/3     | 1/3 | 8/9                  | 1   | 8/9 | 5/9 |  |  |
| 1/3 | 2/3     | 1       | 2/3 | 5/9                  | 8/9 | 1   | 8/9 |  |  |
| 0   | 1/3     | 2/3     | 1   | 0                    | 5/9 | 8/9 | 1   |  |  |

57

### Example: Cohen's κ

The table below summarizes responses of 91 married couples to a questionnaire item,

Sex is fun for me and my partner (a) Never or occasionally, (b) fairly often, (c) very often, (d) almost always.

| Husband's<br>Rating                                      |                         | Wife's<br>Fairly<br>often | Very                    | Almost<br>always         | SUM                        |
|----------------------------------------------------------|-------------------------|---------------------------|-------------------------|--------------------------|----------------------------|
| Never fun<br>Fairly often<br>Very often<br>Almost always | <b>7</b><br>2<br>1<br>2 | 7<br><b>8</b><br>5<br>8   | 2<br>3<br><b>4</b><br>9 | 3<br>7<br>9<br><b>14</b> | 19<br>  20<br>  19<br>  33 |
| SUM                                                      | 12                      | 28                        | 18                      | 33                       | 91                         |

Observer agreement: Multiple strata

When the individuals rated fall into multiple groups, one can test for:

- Agreement within each group
- Overall agreement (controlling for group)
- Homogeneity: Equal agreement across groups

Example: Diagnostic Classification of MS patients

Patients in Winnipeg and New Orleans were each classified by a neurologist in each city

| NO rater:                                                            | Win                 | nipeg              | patients         |                   |  | New Orleans patients |                    |                  |                   |  |
|----------------------------------------------------------------------|---------------------|--------------------|------------------|-------------------|--|----------------------|--------------------|------------------|-------------------|--|
| NO Tatel.                                                            | Cert                | Prob               | Pos              | Doubt             |  | Cert                 | Prob               | Pos              | Doubt             |  |
| Winnipeg rater:<br>Certain MS<br>Probable<br>Possible<br>Doubtful MS | 38<br>33<br>10<br>3 | 5<br>11<br>14<br>7 | 0<br>3<br>5<br>3 | 1<br>0<br>6<br>10 |  | 5<br>3<br>2<br>1     | 3<br>11<br>13<br>2 | 0<br>4<br>3<br>4 | 0<br>0<br>4<br>14 |  |

To what extent to the neurologists agree?

Do they agree equally for the patients for the two cities

### Example: Cohen's κ

vcd::Kappa () calculates unweighted and weighted к, using equal-spacing weights by default

Unweighted κ is not significant, but both weighted versions are You can obtain confidence intervals with the confint () method

### Observer agreement: Multiple strata

Here, simply assess agreement between the two raters in each stratum separately

Somewhat larger agreement for the New Orleans patients

The irr package (inter-rater-reliability) provides ICC and other measures; also handles the case of k > 2 raters

61

#### Bangdiwala's Observer agreement chart

The observer agreement chart (Bangdiawala, 1987) provides:

- > A simple graphic representation of the strength of agreement
- A measure of strength of agreement with an intuitive interpretation

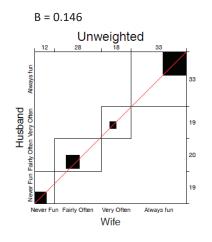

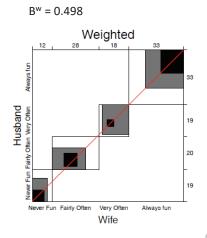

62

#### Bangdiwala's Observer agreement chart

#### **Construction:**

- $n \times n$  square, n=total sample size
- Black squares, each of size  $n_{ii} \times n_{ii} \rightarrow$  observed agreement
- Positioned within larger rectangles, each of size  $n_{i+} \times n_{+i} \to \text{maximum}$  possible agreement
- ullet  $\Rightarrow$  visual impression of the strength of agreement is B:

$$B = \frac{\text{area of dark squares}}{\text{area of rectangles}} = \frac{\sum_{i}^{k} n_{ii}^{2}}{\sum_{i}^{k} n_{i+} n_{+i}}$$

ullet  $\Rightarrow$  Perfect agreement: B=1, all rectangles are completely filled.

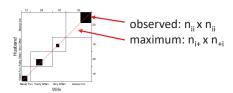

#### Weighted agreement chart: Partial agreement

Partial agreement: include weighted contribution from off-diagonal cells, b steps from the main diagonal, using weights  $1 > w_1 > w_2 > \cdots$ .

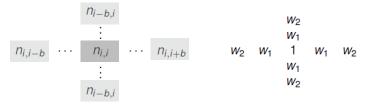

- Add shaded rectangles, size ∼ sum of frequencies, A<sub>bi</sub>, within b steps of main diagonal
- ⇒ weighted measure of agreement,

$$B^w = \frac{\text{weighted sum of agreement}}{\text{area of rectangles}} = 1 - \frac{\sum_{i}^{k} [n_{i+} n_{+i} - n_{ii}^2 - \sum_{b=1}^{q} w_b A_{bi}]}{\sum_{i}^{k} n_{i+} n_{+i}}$$

Husbands and wives: B = 0.146,  $B^w = 0.498$ 

agreementplot(SexualFun, main="Unweighted", weights=1)
agreementplot(SexualFun, main="Weighted")

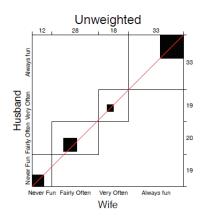

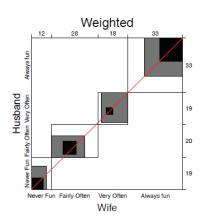

The smallest exact agreement occurs for "very often", but husbands & wives more on this allowing  $\pm\,1$  step disagreement

65

# Marginal homogeneity & observer bias

- Different raters may consistently use higher or lower response categories
- Test– marginal homogeneity:  $H_0: n_{i+} = n_{+i}$
- Shows as departures of the squares from the diagonal line

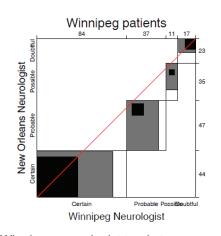

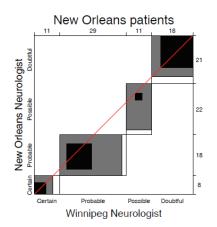

Winnipeg neurologist tends to use more severe categories

#### 66

# Looking ahead ...

#### Loglinear models

Loglinear models generalize the Pearson  $\chi^2$  and LR  $G^2$  tests of association to 3-way and larger tables.

- Allows a range of models from mutual independence ([A][B][C]) to the saturated model ([ABC])
- Intermediate models address questions of conditional independence, controlling for some factors
- Can test associations in 2-way, 3-way terms analogously to tests of interactions in ANOVA

# Looking ahead: Models

#### Loglinear models [loglm()]

- Generalize the Pearson  $\chi^2$  and LR  $G^2$  tests of association to 3-way and larger tables.
- Allows a range of models from mutual independence ([A] [B] [C]) to the saturated model ([ABC])
- Intermediate models address questions of conditional independence, controlling for some factors
- Can test associations in 2-way, 3-way, ... terms, analogously to tests of interactions in ANOVA

#### Generalized linear models [glm()]

- Similar to ordinary lm(), but w/ Poisson distn of counts: family="poisson"
- Formula notation: Freq ~ A + B + C; Freq ~ (A + B + C)^2
- Familiar diagnostic methods & plots (outliers, influence)

### Looking ahead: Models

#### Example: UC Berkeley data

Mutual independence: [Admit][Gender][Dept]

= ~ A + G + D

Joint independence: [Admit][Gender Dept]

= ~ A + G \* D

Conditional independence: [D Admit][D Gender]

$$= ^{\sim} D * (A + G)$$

Specific test of absence of gender bias, controlling for department

No three-way association: [A G][A D][G D]

$$= ^{\sim} (A + D + G)^2$$

loglm(~ Admit + Dept + Gender, data=UCBAdmissions) # mutual independence loglm(~ Admit + Dept \* Gender, data=UCBAdmissions) # joint independence loglm(~ Dept \* (Admit + Gender), data=UCBAdmissions) # conditional independence

loglm (~ (Admit + Gender + Dept )^2, data=UCBAdmissions) # all two-way, no three-way

### Looking ahead: Mosaic plots

Mosaic plots provide visualizations of associations in 2+ way tables

- Tiles ~ frequency; conditioned by A, then B, then C, ...
- Fit: any loglinear model [A][B][C], [AB][C], [AB][AC], ..., [ABC]
- Shading:  $\sim$  residuals, contributions to  $\chi^2$
- Show: associations not accounted for by model

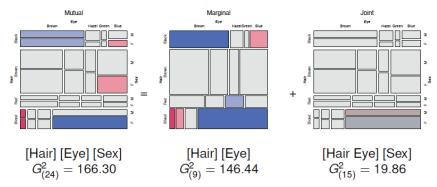

69

# Looking ahead: Correspondence analysis

#### Like PCA for categorical data

- Account for max % of  $\chi^2$  in few (2-3) dimensions
- Find scores for row and col categories
- Plot of row/col scores shows associations

Dim 1: dark to light Dim 2: something about red hair, green eyes?

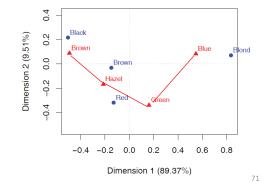

### **Summary**

- Two-way tables summarize frequencies of two categorical factors
  - 2 × 2 a special case, with odds ratio as a measure
  - r x c: factors can be unordered or ordered
  - r × c × k stratified tables
- Tests & measures of association
  - Pearson χ², LR G²: general association
  - More powerful CMH tests for ordered factors
- Visualization
  - 2 × 2: fourfold plots
  - r × c: sieve diagrams, tile plots, ...